**Adobe Photoshop 2020 serial number and product key crack License Code & Keygen Free Download**

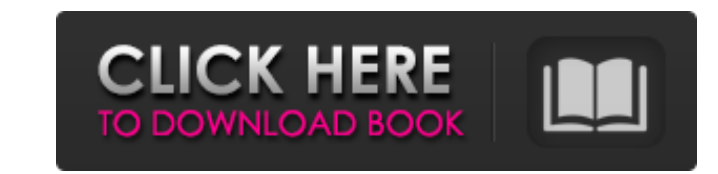

Note When you're using Photoshop, you may see a small "Layers" icon in the upper-right corner of your window, usually to the right of your cursor. Clicking on this icon reveals a menu that will help you manage your layers. Click on the icon and you will get the \_Layers Panel.\_ Before you begin, you need to open the image that you want to work on. You do this by clicking on the File ? Open menu and then choosing the Open dialog box (Figure 1-1). Click the button with the file type you want, such as JPG. Then

**Adobe Photoshop 2020 Crack+ Free Download**

With Photoshop Elements you can manage, edit, view and create images, apply effects, apply brushes, retouch photos and use tools such as the drawing tool. This guide shows you the process of making a simple image in Photoshop Elements, and we will also illustrate how to work with paint tools. First, we will create a new image with Photoshop Elements. Step 1 – You can create a new image in Photoshop Elements with the following steps: Click File –> New. Click Photoshop Elements 10 to create the image. A new window will open. If you are creating an image from a folder of photos, you will see a button named "Use Photos." Click this button and select the photos you want to use. To crop the image, you must first select the edges of the image. Hold the Ctrl key (Windows) or Cmd key (Mac OS) and click and drag around the edges of the image. The button "Size" can be used to change the image size. This changes the size of the image in pixels. To make the image larger, click the right arrow button (Windows) or the – (mac) key until the image is the desired size. Step  $2 -$ Once you have the image the size you want, you can click the button "Adjustments" to make the image brighter or darker, add a new image layer, adjust white balance, and more. Use the sliders to modify the brightness and contrast of the image. For example, to adjust the brightness, click the bottom section of the slider, and drag it up or down to adjust the image brightness. To adjust the contrast, click the top section of the slider, and drag it to the left or right. You can also use the "bump" tool to add a new layer by clicking and dragging over the image. You can also add a new image layer by clicking on the top layer on the image. You can select an image by clicking "select" and dragging it to the top of the layers panel, and then selecting that image. Step 3 – Now that you have the image the way you want it, it's time to add a new layer to make it more interesting. Click on the third layer from the bottom in the layers panel to 388ed7b0c7

/\*=========================================================================

## Program: Visualization Toolkit Module: TestInteractiveViewer.cxx

#include #include int TestInteractiveViewer(int vtkNotUsed(argc), char\* vtkNotUsed(argv)[]) { vtkMutableRepresentationProxy\* proxy = vtkMutableRepresentationProxy::New(); vtkPVView\* view = vtkPVView::SafeDownCast(proxy->GetRepresentation(0)); view->SetBackground(1, 0, 0, 1); view->SetHighlightColors(0, 0, 1, 1); view->SetBackground(0, 0, 0, 1); view->SetHighlightColors(0, 0, 1, 0); vtkPVView::GetRepresentation(0, proxy); view->CameraOff(); view->CreateRepresentation(proxy); view->View(); return EXIT\_SUCCESS;  $} *x + 2*g - 21 = -8$ . Let  $a(w) = -w + 9$ . Let t be  $a(6)$ . Solve  $-2*s$  $+ x = -t$  for s. 3 Suppose  $6*t - 10*t + 88 = 0$ . Suppose  $-3*s = t - 46$ . Solve  $s*h = 3*h - 15$  for h.  $-5$  Let  $z(x)$  $x^{**}3 + 5*x^{**}2 - 7*x - 4$ . Let m be z(-6). Suppose  $-4*a = 20, -3*j + j + 2 = 4*a$ . Let  $d = 12 - j$ . Solve  $-m*r + 0*r + d = 0$  for r. 3 Suppose  $0 = 4*p - w - 35$ ,  $-p + 5*w = 3*w - 7$ . Solve  $-4*x - p = 11$  for x.  $-5$  Let j be  $4*(-25)/(-20) - 3$ . Solve  $-i*1 + Q$ :  $\sigma s$  algebra of random variables. I

=========================================================================\*/

The present invention relates generally to digital signal processing and more particularly to a digital filter that comprises a frequency convertor and an A/D converter that is capable of forming a highly accurate conversion result. A digital filter comprises an A/D converter and a frequency convertor. The A/D converter converts an input digital signal into an analog signal, and the frequency convertor converts the analog signal into a digital signal. The digital filter can be used in various types of signal processing, such as picture signal processing. For example, in a color display apparatus, the digital filter is used for forming picture signals into electrical signals. In this case, the digital filter receives picture signals which are analog signals, i.e., a signal obtained by multiplying an analog video signal by a picture information signal, and converts them into digital picture signals. In a conventional color display apparatus, since a sampling rate of picture information signals is 24 or 48 MHz, the sampling frequency of the digital signal to be converted by the digital filter is the same as the sampling frequency, that is, 24 or 48 MHz. FIG. 1 is a block diagram of a conventional digital filter. The digital filter is comprised of an A/D converter 1, a frequency convertor 2, a frequency divider 3, an adder 4 and a microcomputer 5. The A/D converter 1 converts an input digital signal into an analog signal and produces an output signal V.sub.out. The frequency convertor 2 converts the analog signal, i.e., the output signal V.sub.out, of the A/D converter 1 into a digital signal, and outputs a digital picture signal of a sampling rate of 24 MHz. The frequency divider 3 counts the number N of clock pulses of the digital signal for a predetermined period of time. That is, the frequency divider 3 counts the number N of clock pulses based on a clock signal of a predetermined frequency and outputs the counted value N. The adder 4 adds the output signal V.sub.out of the A/D converter 1 and the output signal of the frequency divider 3, and outputs the sum signal of the two signals. The microcomputer 5 includes a microprocessor and an external read-only memory (ROM). Generally, the frequency divider 3 generates output signals of a frequency dividing ratio that is an integral multiple of the period of a clock signal. When the frequency divider 3 outputs a clock signal, an adder adds the output signal of the A

**What's New in the?**

Windows XP or Vista, Vista Windows 7/8, 8 Mac OSX 10.4 or later CPU: Intel Core 2 Duo or higher GPU: nVidia GeForce 8800 or higher, ATI Radeon X1950 or higher Memory: 2 GB RAM or higher HDD: 300MB free space If you have a Mac, download the installer using Adobe AIR to help us testing. Mac version : Saves the hotkeys and settings with the game

## Related links:

<http://thetruckerbook.com/2022/07/05/photoshop-cc-2015-product-key-and-xforce-keygen-with-product-key-for-windows-latest-2022/> [https://www.cameraitacina.com/en/system/files/webform/feedback/adobe-photoshop-2021-version-222\\_11.pdf](https://www.cameraitacina.com/en/system/files/webform/feedback/adobe-photoshop-2021-version-222_11.pdf) <https://demo.takewp.com/listing/tpg-explore/advert/adobe-photoshop-cc-2015-version-17-keygen-only-lifetime-activation-code-free/> <http://chicfashic.com/?p=2976> <https://mitiflowers.com/adobe-photoshop-2021-version-22-1-1-install-crack-free-download-2022/> <https://nameme.ie/photoshop-express-for-windows-latest-2022/> [https://glacial-hamlet-65899.herokuapp.com/Adobe\\_Photoshop\\_2021\\_version\\_22.pdf](https://glacial-hamlet-65899.herokuapp.com/Adobe_Photoshop_2021_version_22.pdf) [https://www.weactgreen.com/upload/files/2022/07/S1FISAkDT44m3xpnVtoK\\_05\\_9c0de5b41ef456bc40d9964b6e8d9837\\_file.pdf](https://www.weactgreen.com/upload/files/2022/07/S1FISAkDT44m3xpnVtoK_05_9c0de5b41ef456bc40d9964b6e8d9837_file.pdf) <http://weedcottage.online/?p=95719> <http://kinectblog.hu/adobe-photoshop-cs6-serial-number-free.html> <https://dhakahalalfood-otaku.com/photoshop-2022-activation-download-for-pc-2022-latest/> [https://www.fooos.fun/social/upload/files/2022/07/VvKn1kwjWdzkpw6qtnrq\\_05\\_15e5cd44f31518c64212368ff49b88ec\\_file.pdf](https://www.fooos.fun/social/upload/files/2022/07/VvKn1kwjWdzkpw6qtnrq_05_15e5cd44f31518c64212368ff49b88ec_file.pdf) <https://rocketchanson.com/advert/adobe-photoshop-2021-version-22-0-0-product-key-latest/> [https://arcane-garden-80327.herokuapp.com/Photoshop\\_2020.pdf](https://arcane-garden-80327.herokuapp.com/Photoshop_2020.pdf) <http://vorosib.yolasite.com/resources/Adobe-Photoshop-2022-Version-2301-Hacked---With-Serial-Key-Free-April2022.pdf> <http://buydoti.yolasite.com/resources/Adobe-Photoshop-2020-version-21-Crack-Keygen--Incl-Product-Key-PCWindows-Latest.pdf> [https://spieslike.me/upload/files/2022/07/xhtGa4z27HzmOoeWp5e8\\_05\\_15e5cd44f31518c64212368ff49b88ec\\_file.pdf](https://spieslike.me/upload/files/2022/07/xhtGa4z27HzmOoeWp5e8_05_15e5cd44f31518c64212368ff49b88ec_file.pdf) <https://www.raven-guard.info/adobe-photoshop-2021-version-22-5-1-lifetime-activation-code/> https://travelwithme.social/upload/files/2022/07/UlDergcOZiIL1kHxvMbo\_05\_15e5cd44f31518c64212368ff49b88ec\_file.pdf <https://lanthlesoftto1974.wixsite.com/buimimocomp/post/photoshop-2021-version-22-0-0-crack-serial-number-activation-download> <https://pecandreakotne.wixsite.com/logirboho/post/adobe-photoshop-cc-2019-version-20-keygen-only-free-registration-code-32-64bit> <https://egypt-aquarium.com/advert/adobe-photoshop-2020-version-21-keygen-crack-setup-for-windows/> [https://richonline.club/upload/files/2022/07/mGjJTwhYZuo5IQlDRfUy\\_05\\_9c0de5b41ef456bc40d9964b6e8d9837\\_file.pdf](https://richonline.club/upload/files/2022/07/mGjJTwhYZuo5IQlDRfUy_05_9c0de5b41ef456bc40d9964b6e8d9837_file.pdf) <http://www.rixridy.com/?p=23292> <https://damariuslovezanime.com/adobe-photoshop-2020-version-21-keygen-crack-setup-torrent-activation-code-download-3264bit/> <https://4f26.com/adobe-photoshop-2021-version-22-1-0-with-license-key-updated-2022/> <http://www.threadforthought.net/wp-content/uploads/xilcall.pdf> [https://vietnamnuoctoi.com/upload/files/2022/07/5CWuEWPtjZM4Qz21a9Sh\\_05\\_ecf1eb61a725dce0f439bd1141f30d42\\_file.pdf](https://vietnamnuoctoi.com/upload/files/2022/07/5CWuEWPtjZM4Qz21a9Sh_05_ecf1eb61a725dce0f439bd1141f30d42_file.pdf) <https://mashxingon.com/photoshop-2022-version-23-license-keygen-free-download-march-2022/> <https://themindfulpalm.com/adobe-photoshop-2021-version-22-5-1-crack-patch/>